# **Distribution EOLE - Tâche #33153**

Scénario # 32868 (Terminé (Sprint)): hapy 2.8.1 : onerst failed (restauration BD)

## **Paquet eole-one-backup non disponible sur EOLE 2.8.0**

16/09/2021 16:51 - Joël Cuissinat

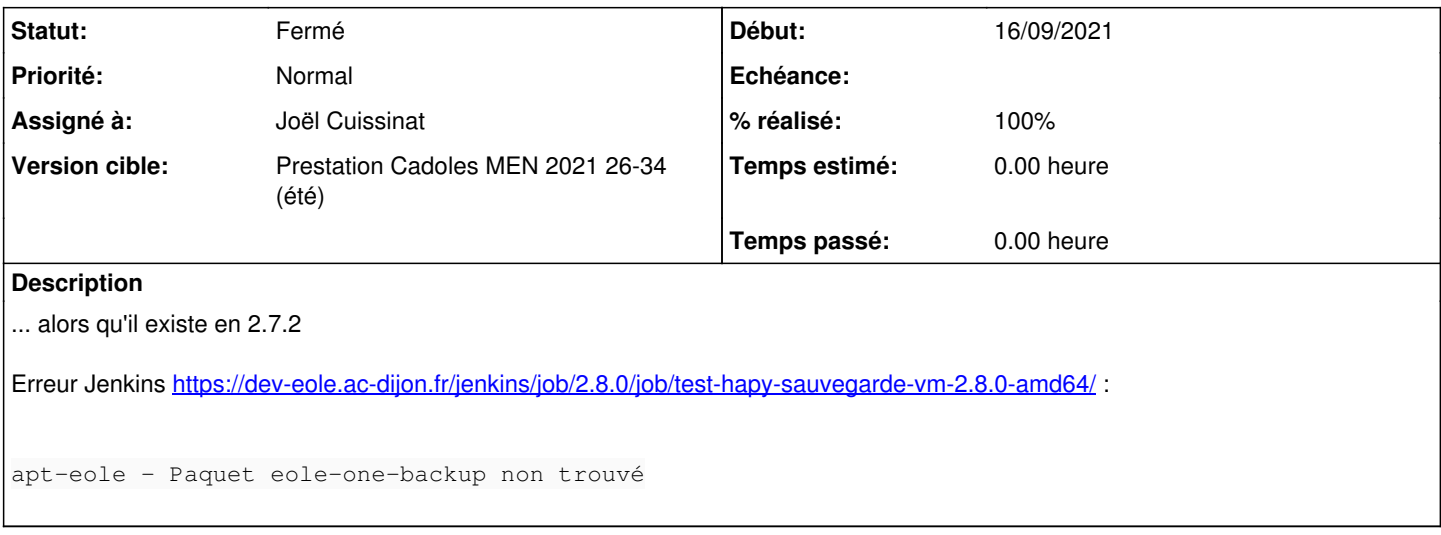

### **Révisions associées**

## **Révision 41e4a05e - 16/09/2021 17:05 - Joël Cuissinat**

eole-one-backup 2.8.0

Ref: #33153

### **Révision f5df189e - 16/09/2021 17:12 - Joël Cuissinat**

No .install for only one package

Ref: #33153

## **Révision 3d8438f1 - 16/09/2021 17:24 - Joël Cuissinat**

Test sauvegrade/restauration des VM en 2.7.2

Ref: #33153

## **Révision 2183da0b - 16/09/2021 19:28 - Joël Cuissinat**

Create backup directory if missing

Ref: #33153

# **Historique**

### **#1 - 16/09/2021 16:53 - Joël Cuissinat**

*- Statut changé de Nouveau à En cours*

*- Assigné à mis à Joël Cuissinat*

Il y a carrément pas de branche !

eole-one-backup\$ git branch -r origin/2.7.2/master origin/HEAD -> origin/master origin/dist/eole/2.7.2/master origin/dist/eole/2.8.0/master origin/dist/eole/2.8.1/master origin/master

### + vérifier des backports ?

~/git/eole-one-backup\$ git cherry -v 2.7.2/master master

- + e2d53adfc8daee0e24910f3908efc34814e1df49 Removing unused file
- + aa2d01dcf269bbc8a1f216b9273319a6c90d6fe3 Changing one-backup configuration filename
- + d08929d80d26bf79568e960d30134083fcbec070 Revert "Prepare for 2.7.2"

### **#2 - 16/09/2021 17:40 - Joël Cuissinat**

Après compilation, du paquet en 2.8.0 on se retrouve avec un problème similaire concernant **eole-one-backup** !

```
 eole-one-backup : Dépend: ruby-one-backup mais il n'est pas installable
```
Pour gagner du temps, j'ai copié le paquet de la 2.7.2 en 2.8.0 mais les prochains retomberont sur le problème :=

### **#3 - 05/10/2021 16:13 - Joël Cuissinat**

- *Statut changé de En cours à Fermé*
- *Restant à faire (heures) mis à 0.0*

OK avec le tout dernier paquet :<https://dev-eole.ac-dijon.fr/jenkins/job/2.8.0/job/test-hapy-restauration-vm-2.8.0-amd64/> (job n°10)

### **#4 - 05/10/2021 16:28 - Joël Cuissinat**

- *% réalisé changé de 0 à 100*
- *Temps estimé mis à 0.00 h*